# **Carte, cartelle e cartelle"e**

*Sicuramente mentre leggete questa rubrica state respirando* o *vivendo l'aria estiva* e *perciò di vacanze. /I computer in vacanza non* è *il migliore dei compagni ma può essere d'aiuto in qualche frangente. Tre dei programmi che ho scelto vengono d'aiuto. Uno* è *un programma di diete che* se *non altro dovrebbe essere utile a smaltire in maniera intelligente qualche chilo di troppo, gli altri due sono giochi di carte. Non sempre il tempo* è *dei migliori ed in occasione di qualche temporale un mazzo di carte fa sempre comodo*

### *di Paolo Ciardelli*

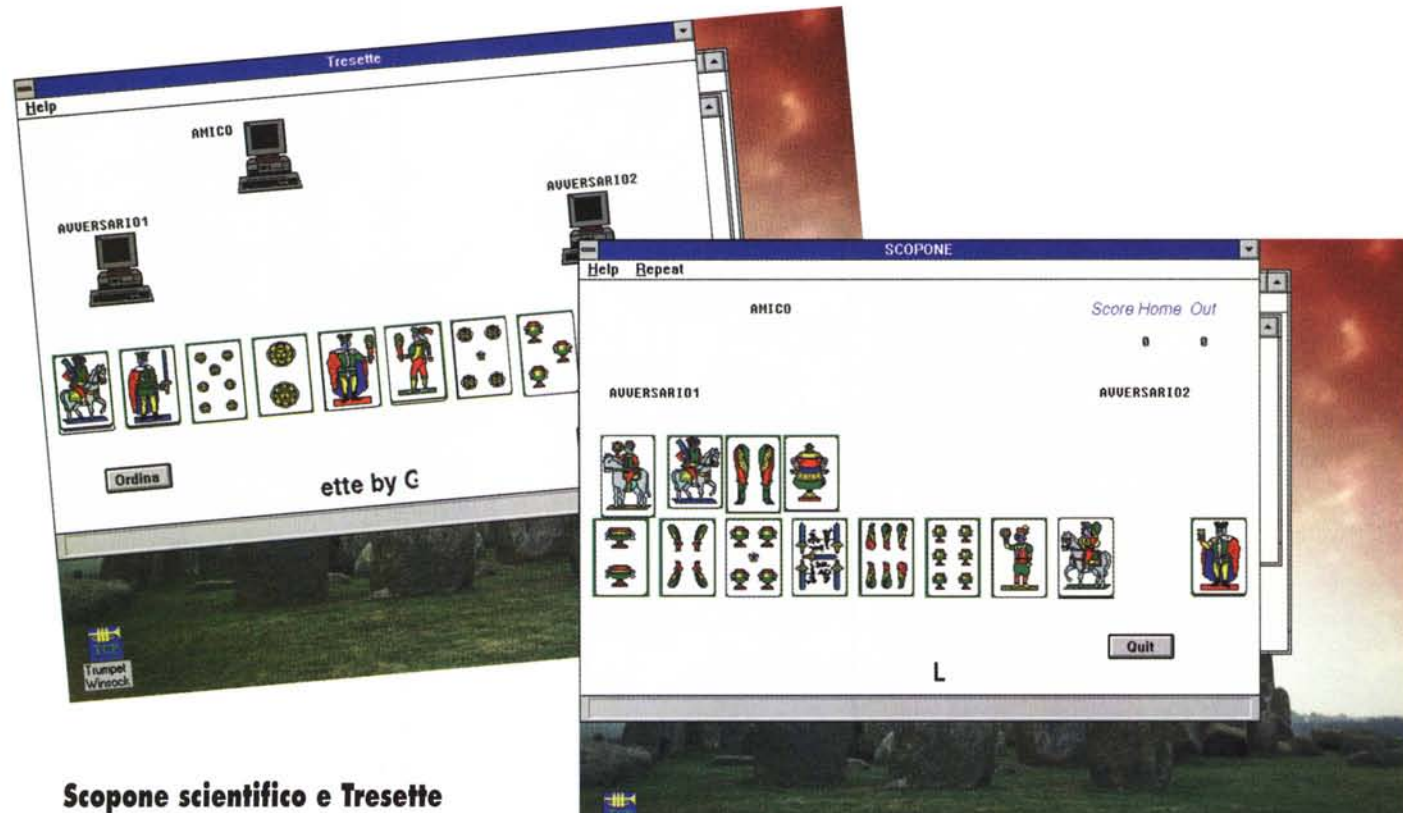

*Nome file: Scopone.zip* e *Tre7.zip Autore: Marzano Gianfranco (E-mail:marza[no@vm.csata.ite](mailto:no@vm.csata.ite) [marzano@max.csata.it\)](mailto:marzano@max.csata.it) Tipo: Shareware (30.000 cad.) Sistema Operativo: MS-Windows*

«E anche questa è fatta!». Così esordisce l'autore di questi due programmi di gioco delle carte.

Con entrambe le versioni si gioca in quattro, cioè siete in coppia con un altro amico (simulato dal computer) e giocate contro una coppia di avversari (simulati entrambi dal computer). L'unica cosa da fare è selezionare la carta con il mouse quando si è di turno e cliccare con il mouse ogni volta che un giocatore (amico o avversario) gioca la sua carta, al resto pensa o dovrebbe pensare il computer.

numpet

La versione dello scopone ha voluta-

mente alcuni limiti di gioco (quali il conteggio finale, la scelta della carta a seconda se si è cartari o meno, ecc.) mentre in quella del tresette manca le dichiarazioni, la mancanza delle scommesse iniziali (per esempio «avere tre due», ecc.), non tiene conto degli scarti del compagno, ecc.

#### PD-SOFTWARE

MS-DOS

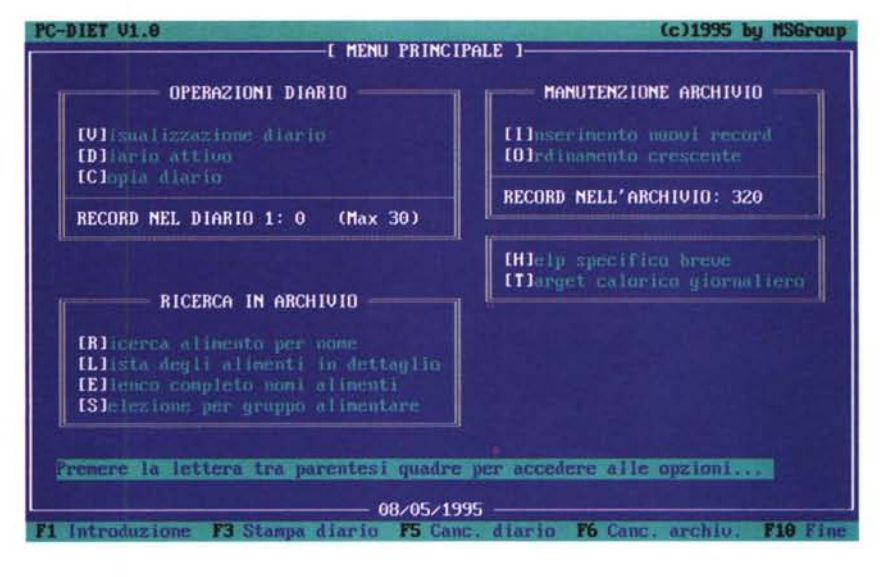

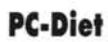

*Nome file: Pcdiet.zip Autore: Mirko Masiero Tipo: Pubblico Dominio Sistema Operativo: MS-DOS*

Se siete dei culturisti o degli sportivi in genere, se il vostro obiettivo è quello di ottenere un fisico asciutto e sano, e pesare tutto ciò che mangiate è ormai parte integrante delle abitudini, potrete finalmente aver sotto controllo la quantità di calorie, proteine, carboidrati e lipidi assunti quotidianamente, pianificare la vostra dieta e decidere di volta in volta cosa eliminare nonché le quantità precise da consumare di ogni alimento.

L'idea di realizzare questo programma è nata quando l'autore si è reso conto del tempo perso ogni sera a cercare in archivio gli alimenti ingeriti per trascriverne nel diario i principi nutritivi in relazione alle quantità consumate e ad eseguire tutte le somme per calcolare i totali e le percentuali.

Certo non era un lavoro difficile, ma se alla fine non avesse rispettato i limiti che si era imposto? Avrebbe dovuto eseguire il lavoro di calcolo di volta in volta, addirittura prima di mangiare, ma dato il dispendio di tempo lo faceva solo per le calorie. Ciò non è sufficiente perché, come saprete certamente, non è solo una dieta ipocalorica in valore assoluto a favorire il dimagrimento o il mantenimento, ma molto importante è, oltre all'attività fisica, limitare il consumo di grassi cercando di mantenerne la percentuale entro il 15-20% dei principi totali. In particolare, per i culturisti, è anche importante assicurare un buon apporto proteico giornaliero (intorno al 30% per i dilettanti, in dose di 2 g/kg di

PC-DIET U1.0 (c)1995 by MSGroup I INTRODUZIONE 1 **PC-DIET U1.0** MASIERO MIRKO STEFANO DI MARTIIS uia P. Da Sarmeola, 17<br>35030 Sarmeola di Rubano (PD) TEL. 049/631384 Questo programma è stato realizzato per aiutare ogni culturista o sportivo<br>in genere che intende controllare in modo preciso e veloce l'apporto<br>calorico, dunque proteico, glicidico e lipidico giorualiero.<br>Il software è gen vegravis e compusso un presso na caracterización de la caractería de la caractería de 25 de 25 de 25 de 25 de 25 de 25 de 25 de 25 de 25 de 25 de 25 de 25 de 25 de 25 de 25 de 25 de 25 de 25 de 25 de 25 de 25 de 25 de 25 d 11/05/1995 **INJID Lease** 

peso corporeo nei giorni di allenamento, e 1,5 g/kg nei giorni di riposo).

Questo software permette finalmente di trascrivere di volta in volta gli alimenti nei diari (ce ne sono cinque disponibili) controllando le percentuali, e di eseguire previsioni. È possibile fissare un obiettivo calorico massimo, e sapere quante calorie mancano al raggiungimento o se si è già superato il limite; tutto ciò unito al fatto che l'archivio fornito col programma è personalizzabile, vale a dire che è possibile inserire alimenti a propria discrezione, cancellare quelli a vostro parere non utili, o modificare i valori in base ad aggiornamenti futuri delle tabelle nutrizionali.

Il programma effettua rapidamente il conteggio dei record presenti nell'archivio e nel diario DIARIO 1.DAY caricato per default (un record corrisponde ad un alimento) per poi presentare il menu principale nel quale si possono distinguere quattro finestre di lavoro.

# **Gestione questionari**

Nome file: Ost.zip Autore: Mario Armento Tipo: Shareware Sistema Operativo: MS-Windows

I questionari sono strumenti di indagine e di valutazione molto utilizzati ma l'impostazione, la preparazione del supporto cartaceo, la somministrazione, la raccolta delle risposte, la loro sistemazione ed elaborazione richiedono tanto tempo e fatica che, spesso, si è tentati di rinunciarvi.

QST è un programma che riduce drasticamente tali difficoltà e pone a disposizione di quanti lo utilizzano la potenza e la precisione del computer per sviluppare ognuna delle suddette attività in modo automatico.

Utilizzando questo software in condizioni operative ottimali dopo pochi minuti dal termine della compilazione dell'ultimo questionario si può già disporre di tutte le tabelle, le elaborazioni e i grafici (bi-tridimensionali) possibili.

Ciò è reso possibile dal fatto che QST consente di sviluppare con il personal computer ognuna delle suddette procedure: dalla impostazione e costruzione del questionario alla sua somministrazione, dalla raccolta e sistemazione delle risposte alla loro elaborazione.

Il programma, infatti, è costituito dai seguenti tre moduli, indipendenti ed autonomi, ognuno dei quali svolge specifiche funzioni:

IMPOSTA, per la costruzione e l'editing dei questionari;

SOMMINISTRA, per la loro somministrazione;

VALUTA, per la raccolta delle risposte e la relativa elaborazione.

Quest'ultimo, se utilizzato nelle prove di valutazione, effettua la correzione automatica delle risposte fornite dai candidati, assegna loro una valutazione e, se richiesta, redige una graduatoria di merito

Il loro uso è semplice ed intuitivo e non richiede il possesso di particolari conoscenze ed abilità se non di alcune, elementari, relative all'ambiente in cui operano (Windows) che, per altro, possono essere facilmente acquisite dopo alcune brevi esercitazioni al computer.

Tuttavia, una serie di controlli automatici, sempre attivi, verificano con discrezione, quasi all'insaputa di chi opera alla tastiera, che ogni fase di lavoro venga svolta correttamente

QST funziona su tutti i personal computer che operano in ambiente MS-

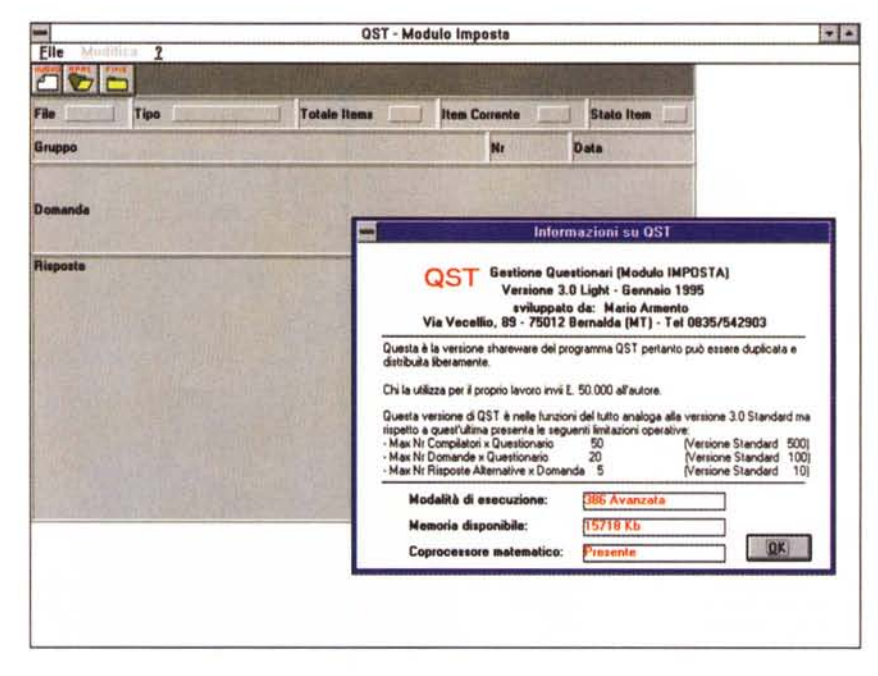

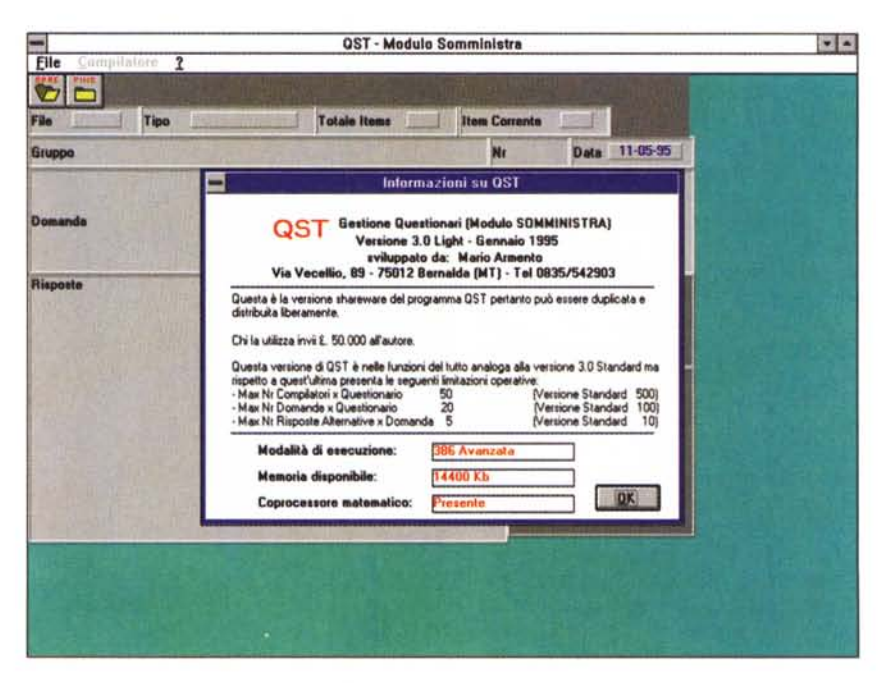

DOS con la seguente configurazione minima:

\* processore INTEL 80386 DX 33 (o compatibile);

- \* memoria centrale di 4 Mb;
- un hard-disk con 2 Mb liberi;
- \* un drive da 1,44 Mb;
- \* un mouse;
- \* una stampante;
- sui quali siano installati:
- \* MS-DOS Ver. 4.0 (o successiva);
- \* MS-Windows Ver. 3.1 (o successiva). Il numero massimo di persone a cui
- è possibile somministrare uno stesso

questionario e di cui è possibile effettuare l'elaborazione automatica delle risposte è il seguente: versione shareware (Light) = 50 Versione Standard  $= 500.$ 

Il numero massimo di domande di cui può essere costituito un questionario è per la versione shareware (Light) = 20 Versione Standard = 100.

Per finire il numero massimo di rispo-

ste alternative che può contenere una domanda è per la versione shareware  $(Light) = 5$  Versione Standard = 10.

Sono consentite solo domande a risposte chiuse.

## **Mask**

*Nome file: Mask.zip* **Autore: Massimo «ZioBit» Peroncelli** *Tipo: Pubblico Dominio Sistema Operativo: MS-DOS*

Il programma Mask v2.10 è, in linea di massima, un editor di schermate in modo testo. Lavora direttamente nella memoria video a partire dalla locazione Oxb800:0000, e quindi non è possibile utilizzarlo con schede grafiche monocromatiche quali Hercules ed Ega Monocromatica.

Il programma tiene costantemente memorizzate 3 pagine, numerate da O a 2; è possibile copiare blocchi di righe, anche non consecutive, da una pagina ad un'altra e anche all'interno della stessa pagina.

È possibile scrivere in modalità inserimento o sovrascrittura, in modo trasparente (ovvero senza modificare i colori), oppure in modalità «passa attraverso ai caratteri», ovvero cambiando solo il colore e lasciando inalterati i caratteri sottostanti; convertire le maschere in file ASCII modificando oppure no i caratteri semigrafici con codice maggiore di 128, in modo da renderle compatibili con il comando CTRL-K-R di WordStar; importare file ASCII a patto ovviamente che ci stiano in una pagina video; e disegnare cornici singole e doppie semplicemente muovendo i tasti cursore, con gli incroci tra caratteri gestiti in maniera automatica.

Appena lanciato, il programma si presenta con una maschera di introduzione, nella quale oltre a dichiarare la natura Public Domain del software, è presente il nome dell'autore e la solita dichiarazione che, tradotta, significa «fanne quel che vuoi di questo programma, ma qualsiasi cosa succeda non è colpa dell'autore...».

Nella barra di stato sono presenti le informazioni riguardanti la posizione x e y del cursore, con l'origine a 0,0; il colore attuale in esadecimale; il modo di scrittura (O=sovrascrittura, 1=inseri-

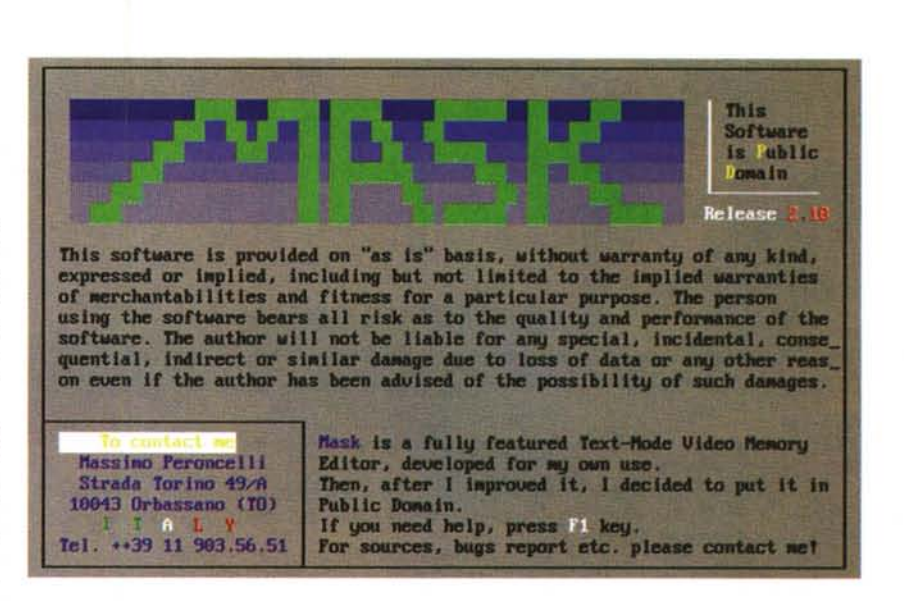

mento); numero di spazi associati al tasto TAB; numero di pagina; numero di linee memorizzate; modo di scrittura semigrafico (1=linee singole, 2=linee doppie); modo «trasparente» (O=disattivato, 1=attivato); ora e minuti correnti e nome del file eventualmente associato alla pagina.

Vengono fornite insieme al programma due utilità, MSK2C e MSK2BAS.

La prima, MSK2C, permette di creare un file sorgente C partendo dal file in formato MSK.

Questo per poter includere una maschera in un qualsiasi programma C, senza doverla tenere separata sul dischetto.

Viene anche fornito il checksum per un eventuale controllo di integrità del file eseguibile prodotto.

MSK2BAS serve invece per convertire le maschere dal formato MSK ad un formato leggibile dall'istruzione Basic BLOAD.

La sintassi per i due programmi è identica:

MSK2C <sourcefile> <destfile>

<sourcefile> e <destfile> accettano qualsiasi tipo di estensione e NON hanno un'estensione di default.

Non è possibile assegnare a <destfile> un nome di file già esistente, e questo per evitare sovrascritture indesiderate.

<sourcefile> e <destfile> non accettano wildcard.

Mask in teoria dovrebbe funzionare su qualsiasi PC 100% compatibile; l'unico accessorio veramente indispensabile è una scheda grafica a colori a partire dalla CGA, quindi le uniche escluse sembrerebbero le schede Hercules e Ega Monocromatica.

Non c'è alcun bisogno di memoria XMS, EMS, ecc. in quanto il programma non ne fa uso.

Gira anche sotto Windows in 386 Enhanced, avendo l'accortezza di NON farlo girare in finestra in quando Windows non visualizza i caratteri lampeggianti.

È possibile richiedere all'autore la versione per le schede monocromatiche. ~

*Paolo Ciardelli* è *raggiungibile tramite MC-link alla casella MC6015 e tramite Internet all'indirizzo [p.ciardelli@mclink.it.](mailto:p.ciardelli@mclink.it.)*